## MySQL shared tables for multi-league setup

In one of the leagues I'm applying the website we have 3 different leagues running under the same organisation. We would like to have the ratings calculated over all the games played, which requires a more complex database setup. Some of the core tables and some of the league specific tables need to be shared, which can be achieved with MySQL's Views.

## **Share tables**

- 1. Choose the "master" site from which the users will be shared (this is the database which will actually store the data).
- 2. Copy the \$secret value from the master site's configuration.php file to the same file on all the "slave" sites.
- 3. Ensure access to the master site's database is given to the users of each of the slave sites' databases.
- 4. Run the following commands on each slave site table:

```
DROP TABLE ipl_users
CREATE VIEW ipl_users AS SELECT * FROM master.ipl_users
```

- 5. If you need to connect leagues with existing data, you need to adjust IDs in the following tables: xxx
- 6. You can check whether all primary keys are consecutive with the following SQL query:

```
SELECT a.id+1 AS start, MIN(b.id) - 1 AS end
FROM master AS a, master AS b
WHERE a.id < b.id
GROUP BY a.id
HAVING start < MIN(b.id)
```

7. List of tables to be shared:

| Joomla 1.5 Core             | Joomla 3.x Core        | <b>Bethico League Extension</b> |
|-----------------------------|------------------------|---------------------------------|
| ipl_users                   | ipl_users              | ipl_ipl_bar                     |
| ipl_session                 | ipl_session            | ipl_ipl_date                    |
| ipl_stats_agents            | ipl_usergroups         | ipl_ipl_game                    |
| ipl_core_acl_aro            | ipl_user_notes         | ipl_ipl_map                     |
| ipl_core_acl_aro_groups     | ipl_user_profiles      | ipl_ipl_match                   |
| ipl_core_acl_aro_map        | ipl_user_usergroup_map | ipl_ipl_player                  |
| ipl_core_acl_aro_sections   | ipl_viewlevels         | ipl_ipl_player_game             |
| ipl_core_acl_groups_aro_map |                        | ipl_ipl_season                  |
|                             |                        | ipl_ipl_site                    |
|                             |                        | ipl_ipl_tournament              |

## **Other settings**

• Make sure to set *Session Handler* to "none" in **Global Configuration** → **System**. The database session handler does not work well with shared tables.

## Links

- How to share table between 2 or more databases?
- Users Sharing or Synchronisation between multiple sites
- Hack Joomla Cookie Domain
- CREATE VIEW Syntax
- Updatable and Insertable Views
- Creating Views in MySQL

From:

https://wiki.condrau.com/ - Bernard's Wiki

Permanent link:

https://wiki.condrau.com/joomla:share

Last update: 2019/03/31 23:00

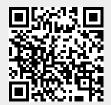